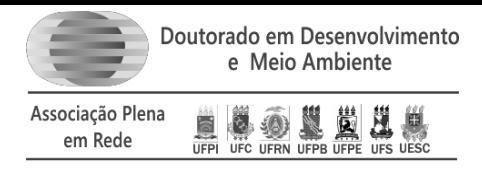

#### **EDITAL 01/2019 SELEÇÃO PARA O CURSO DE DOUTORADO EM DESENVOLVIMENTO E MEIO AMBIENTE, ASSOCIAÇÃO PLENA EM REDE**

O Colegiado do Curso de Doutorado em Desenvolvimento e Meio Ambiente, Associação Plena em Rede das Instituições: Universidade Federal do Piauí (UFPI); Universidade Federal do Ceará (UFC); Universidade Federal do Rio Grande do Norte (UFRN); Universidade Federal da Paraíba (UFPB); Universidade Federal de Pernambuco (UFPE); Fundação Universidade Federal de Sergipe (FUFS) e Universidade Estadual de Santa Cruz (UESC), faz saber que no período de **13/09/2019 a 03/10/2019** estarão abertas as inscrições para a seleção 2020 de candidatos para o preenchimento de até **74 (setenta e quatro vagas)** vagas distribuídas conforme Anexo I, e Linhas de Pesquisa/Sublinha de Pesquisa a seguir.

**Área de Concentração**: Desenvolvimento e Meio Ambiente.

#### **Linhas de Pesquisa**:

- a) Relações sociedade-natureza e sustentabilidade;
- b) Planejamento, gestão e políticas socioambientais;
- c) Tecnologias para o desenvolvimento sustentável.

#### **1 INSCRIÇÃO**

**1.1** A inscrição pode ser feita pelo Sistema SIGAA de cada IES da REDE e no caso da UESC e UFPE de forma presencial pelo próprio candidato ou por procuração, ou por via postal (serviço expresso) com data de postagem dentro do prazo de inscrição (13/09/2019 a 03/10/2019) e data de chegada da correspondência até 5 (cinco) dias, contados em dias corridos a partir da data do término desse prazo (03/10/2019). No caso da UFPE toda documentação referente à inscrição deve ser entregue em envelope lacrado e assinado pelo candidato.

**1.1.1** Excepcionalmente, para os candidatos da UFRN, UFPB, UFC, UFS e UFPI as inscrições se darão apenas por meio do Sistema SIGAA, seguindo as orientações contidas no item 1.3.1 e: "Processos Seletivos Abertos", devendo o candidato preencher o questionário e anexar os documentos digitalizados descritos no item 2.

**1.1.2** Cada item do questionário mencionado no item 1.1.1 aceita que seja anexado somente um arquivo em PDF. **Todos os documentos, inclusive o projeto de pesquisa, devem constar em um único arquivo em PDF e serem ANEXADOS DE UMA SÓ VEZ** 

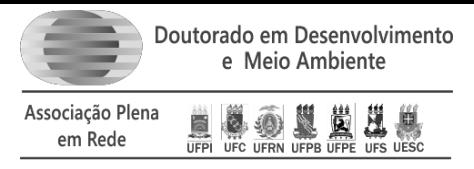

**no ícone "Projeto de Trabalho de Pesquisa (arquivo PDF)" no SIGAA**. O tamanho do

arquivo não deve exceder 20 MB.

**1.2** A inscrição será gratuita.

**1.3** O candidato deve seguir os procedimentos de inscrições de acordo com cada IES cujos

respectivos endereços eletrônicos dos formulários são abaixo relacionados:

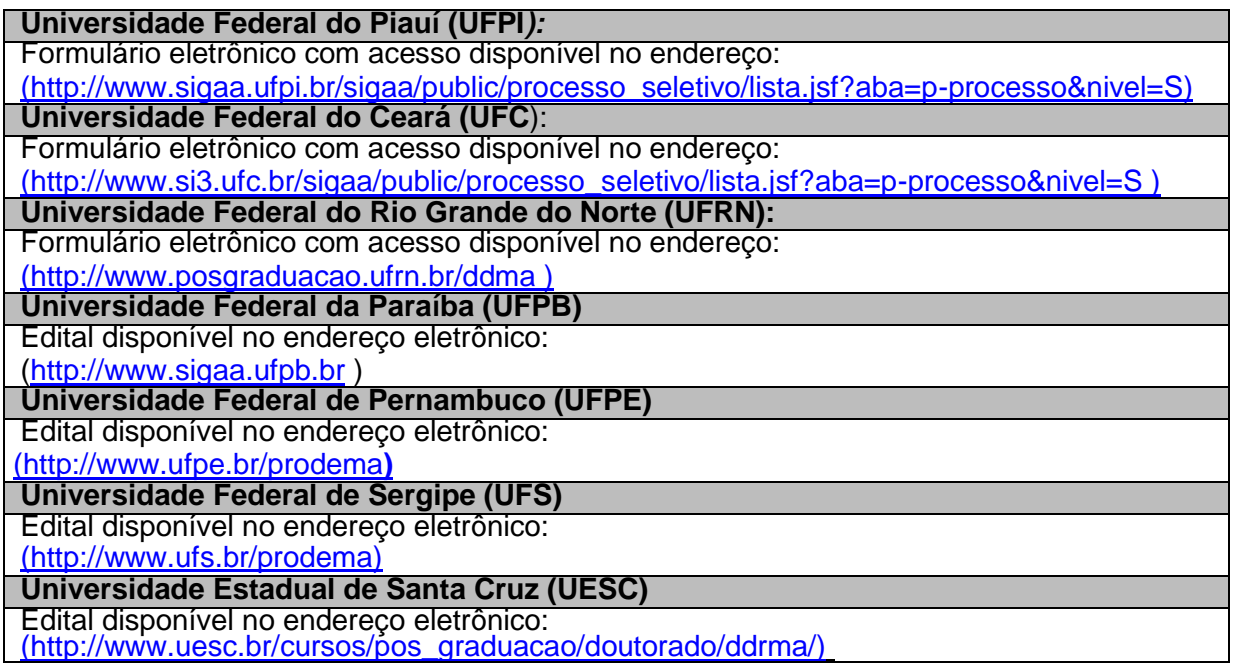

**1.3.1** Toda a documentação solicitada neste Edital, no caso da UESC e UFPE, deve ser entregue nos endereços listados no item 1.4. Os candidatos não residentes no local de inscrição podem enviar documentação por via postal (serviço expresso com aviso de recebimento), desde que postada dentro do prazo de inscrição (ver item 1.1).

**1.4** Localidade/Endereço das IES onde deve ser entregue a documentação solicitada:

#### **Universidade Estadual de Santa Cruz (UESC)**

Protocolo Geral - Rodovia Jorge Amado Km 16, Salobrinho, CEP 45.662-900, Ilhéus, Bahia, Brasil Fone: (73) 3680-5144 E-mail: [ppgdma@uesc.br](mailto:ppgdma@uesc.br) Horário: 08:00 às 12:00h e 13:30h às 15:30h

Rua Avenida da Arquitetura s/n, sexto andar, 607, CFCH/UFPE, Cidade Universitária, CEP 50740- **Universidade Federal de Pernambuco (UFPE)** 550, Recife, Pernambuco, Brasil Fone: (81) 21268287 E-mail: [prodemaufpe1@gmail.com](mailto:prodemaufpe1@gmail.com) Horário: 08:00 às 12:00h e 13:30h às 15:30h

**1.4.1** UFRN, UFPB, UFC, UFS e UFPI não recebem documentação física, apenas

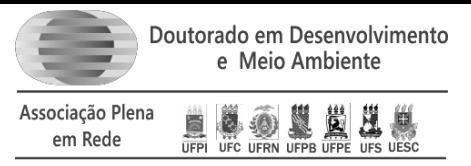

digitalizada viaSIGAA.

**1.5** Poderão se inscrever candidatos que tenham concluído curso de Mestrado em qualquer área de conhecimento, de Curso recomendado pela CAPES/MEC e, no caso de Curso realizado no exterior, deverão ser apresentados com autenticação do Consulado do Brasil no país onde o mesmo foi emitido ou Apostila de Haia, no caso de países signatários da Convenção da Apostila de Haia. A autenticação dos diplomas estrangeiros, exigida neste item, é dispensada para diplomas obtidos na França, para os quais não é necessária nenhuma autenticação.

**1.6** Excepcionalmente, será aceita inscrição de candidato concluinte do curso de Mestrado, desde que este apresente documento comprobatório de tal situação, na qual conste a data prevista para a conclusão do mestrado. Em caso de aprovação e classificação no processo seletivo, a matrícula do candidato inscrito sob tal excepcionalidade estará condicionada à entrega de documento comprobatório de conclusão do curso em data anterior à data da matrícula para o semestre 2020.1, conforme o calendário da instituição onde o candidato tiver se inscrito.

**1.7** Este é um Edital unificado, portanto, o candidato poderá se inscrever apenas em uma das Instituições associadas, não sendo possível a transferência ou aproveitamento de vagas entre asIES.

**1.8** Inscritos em uma determinada Universidade terão orientadores apenas dessa Instituição, conforme Anexo I.

**1.9** Poderá ser aproveitada avaga não preenchida apenas dentro da mesma linha.

## **2 DOCUMENTOS**

**2.1** O candidato deverá apresentar, no ato da inscrição, os documentos descritos abaixo:

**2.1.1** Comprovação de inscrição eletrônica, gerada pelo SIGAA (nas IES que utilizarem esse sistema), exceto para a UESC e UFPE onde as inscrições não são efetivadas via SIGAA. (este item **NÃO** se aplica a UFPI).

**2.1.2** Documentos de Identificação do(a) Candidato(a):

a) Requerimento dirigido à Coordenação solicitando inscrição, devidamente assinado pelo candidato ou por seu representante legal, mediante a entrega da procuração, com a firma reconhecida (Anexo III), no caso da UESC e UFPE;

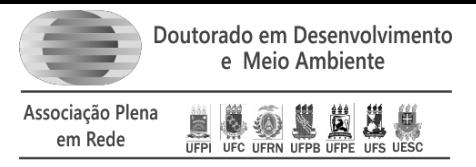

b) Formulário de Inscrição devidamente preenchido (Anexo IV), no qual deve ser colada 1 (uma) foto 3x4 recente. No formulário digitalizado, deve constar a foto.

c) Fotocópias do RG, CPF, Título de Eleitor e Declaração de quitação Eleitoral (TSE) (emitidos pelos sítios eletrônicos dos Tribunais Eleitorais, ou Cartórios Eleitorais). Candidatos estrangeiros devem apresentar a cópia do Passaporte;

d) Candidatos do gênero masculino devem apresentar cópia de Comprovante de Quitação com o Serviço Militar;

**2.1.3** Documentos Acadêmicos:

a) Cópia de documento comprobatório de conclusão do Curso de Graduação reconhecido peloMEC;

b) Cópia de documento comprobatório de conclusão do Curso de Mestrado reconhecido pela CAPES/MEC, respeitado o item 1.5, ou, para o caso previsto no item 1.6, documento emitido pela Coordenação de Mestrado informando a data prevista para defesa da dissertação do candidato;

c) Cópias do Histórico Acadêmico da Graduação e do Mestrado;

d) *Curriculum Vitae* (Plataforma *Lattes* do CNPq), acompanhado da cópia dos documentos comprobatórios referentes à produção científica (Anexo V) sem limite temporal para UFPE. Todas as outras instituições o limite de contagem da produção cientifica será dos últimos 3 (três) anos (2016 a 2019).

**2.1.4** Projeto de Pesquisa impresso e uma cópia digital de arquivo em formato PDF, para as IES que não realizam inscrições pelo SIGAA, abordando um tema/problema condizente com uma das linhas/sublinhas de pesquisa do Programa. O projeto deverá ter no máximo 15 (quinze) páginas, no formato A4, Times New Roman, fonte 12 (doze), espaço 1,5 (um e meio), com espaçamento de 2,5 (dois vírgula cinco) em todas as margens, contendo os seguintes itens: (1) Abordagem interdisciplinar do projeto na Área de Ciências Ambientais; (2) Adequação do projeto de pesquisa para o desenvolvimento na linha e sublinha de pesquisa selecionada; (3) Problematização e questão central encontram-se de forma que possam ser compreendidas as razões científicas do projeto de tese; (4) Hipóteses e Objetivos (geral e específicos) claramente definidos; (5) Referencial teórico atualizado e pertinente com os objetivos propostos e a metodologia encontra-se exequível para a realização da mesma; (6) Metodologia adequada e coerente com os objetivos propostos; (7) Referências atualizadas ao estudo em questão e de acordo com as normas vigentes da

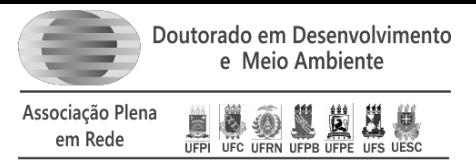

ABNT; (8) Consistência nas etapas do cronograma.

**2.1.5** O projeto deverá estar relacionado a uma das Linhas de Pesquisa do Programa e uma respectiva sublinha, dentro das opções disponibilizadas no ANEXO I.

**2.1.6** O não cumprimento de quaisquer dos requisitos exigidos pelas instruções acima implicará no indeferimento da inscrição.

**2.1.7** Documento ilegível ou corrompido implicará no indeferimento da inscrição.

**2.1.8** Não será possível acostar documentos após inscrição.

**2.1.9** Proficiência(s) em Língua(s) Estrangeira(s): No caso de o candidato já ter sido aprovado em teste de proficiência em língua inglesa ou na outra língua estrangeira escolhida, desde que esta aprovação tenha sido obtida no máximo até 5 (cinco) anos, no período de janeiro 2014 a 2019, da data da Prova de Proficiência da presente seleção e que tal aprovação seja comprovada por documentação pertinente, ele poderá ser dispensado da prova de língua estrangeira. No caso de a proficiência no Mestrado não ter sido na língua Inglesa, o candidato deverá obrigatoriamente realizar prova neste idioma.

a) Caso no teste de proficiência em língua estrangeira tenha sido atribuído conceito em vez de notas, será considerada a nota mínima correspondente à faixa do conceito, sendo admitidas as seguintes faixas: conceito A, de 9,0 (nove) a 10,0 (dez), atribuindo-se a nota como 9,0 (nove); conceito B, de 8,0 (oito) a 8,99 (oito vírgula noventa e nove), atribuindose a nota como 8,0 (oito); conceito C, de 7,0 (sete) a 7,99 (sete vírgula noventa e nove), atribuindo-se a nota como 7,0 (sete); conceito D, de 0,0 (zero) a 6,99 (seis vírgula noventa e nove), considerando-se a nota como 0,0 (zero). Sendo considerada a proficiência realizada nos últimos 5 (cinco) anos.

b) Se o conceito atribuído à proficiência apresentada for apenas "Aprovado", será considerada a nota mínima requerida pelo curso para aprovação no processo seletivo, considerando-se a nota como 7,0 (sete). Caso o candidato não se enquadre nas normas acima estabelecidas, ele deverá fazer as provas de línguas estrangeiras cabíveis.

**2.1.10** O(a) candidato(a) com deficiência e/ou a candidata lactante que precisar de condições diferenciadas para realizar as provas deverão:

a) Indicar esta necessidade no questionário digital (no caso dos inscritos nas IES que utilizarão oSIGAA), ou anexar carta indicando essa necessidade (no caso dos inscritos nas demais Instituições daRede).

b) Anexar laudo médico com código de CID-10, no caso de candidatos(as) com deficiência

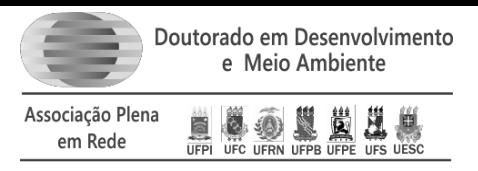

ou certidão de nascimento do(a) filho(a), no caso de candidatas lactantes, (Anexo II).

As comissões locais analisarão cada requerimento e atenderão à solicitação de condições especiais para a realização das provas obedecendo aos critérios de viabilidade e de razoabilidade. A candidata que tiver necessidade de amamentar durante a realização das provas deverá levar um acompanhante, que ficará em sala reservada para essa finalidade e será responsável pela guarda da criança. A candidata lactante que não levar acompanhante não realizará as provas. O tempo gasto pela lactante poderá ser compensado até o limite de 1 (uma) hora. Admitir-se-á inscrição condicionada à seleção de doutorado, de concluintes de curso de mestrado. Para realizar a inscrição condicionada, faz-se necessária a entrega, juntamente com os demais documentos exigidos, de declaração de conclusão ou de provável concluinte, com a data prevista para conclusão do curso, emitida pela instituição e assinada pelo coordenador do curso. Em caso de classificação de candidatos que tenham realizado a inscrição condicionada, o direito à vaga estará condicionado à entrega de documento comprobatório de conclusão do mestrado, até a data de realização da matrícula;

# **3 SELEÇÃO**

**3.1** Em cada Instituição, a seleção será conduzida por uma Comissão designada pelo Coordenador local, após aprovação do Colegiado local, composta por no mínimo 3 (três) professores doCurso;

**3.2** O processo seletivo constará de 3 (três) etapas**,** cujas avaliações e provas receberão notas na escala de 0,0 (zero) a 10,0 (dez), considerando uma casa decimal;

**3.3** As etapas da seleção obedecerão aos mesmos procedimentos em todas as Instituições associadas que tiverem recebido inscrições de candidatos, e ocorrerão no mesmo período e horários (algumas datas podem não coincidir devido a necessidade de cumprir exigências específicas de determinadas IES).

## **3.4 Etapas do Processo Seletivo:**

## **1ª Etapa –** (**Caráter eliminatório) Homologação das inscrições:**

A homologação está condicionada ao cumprimento de todas as exigências constantes neste Edital. O resultado será divulgado na área do candidato no SIGAA, excetuando a UESC e UFPE, e no sítio eletrônico de cada IES.

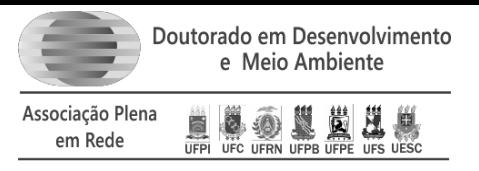

**2ª Etapa – (Caráter eliminatório**) **Avaliação do Projeto de Pesquisa e Provas de Línguas Estrangeiras:** Consistirá da avaliação do projeto de pesquisa (critérios em quadro a seguir), e Provas escritas de Línguas estrangeiras. O candidato deverá realizar prova de 2 (duas) línguas estrangeiras, sendo 1 (uma) delas obrigatoriamente a língua Inglesa. A outra língua deve ser escolhida pelo candidato dentre essas quatro opções: francês, espanhol, alemão ou italiano. Será permitido para as provas em línguas estrangeiras o uso de dicionário impresso publicado por editora.

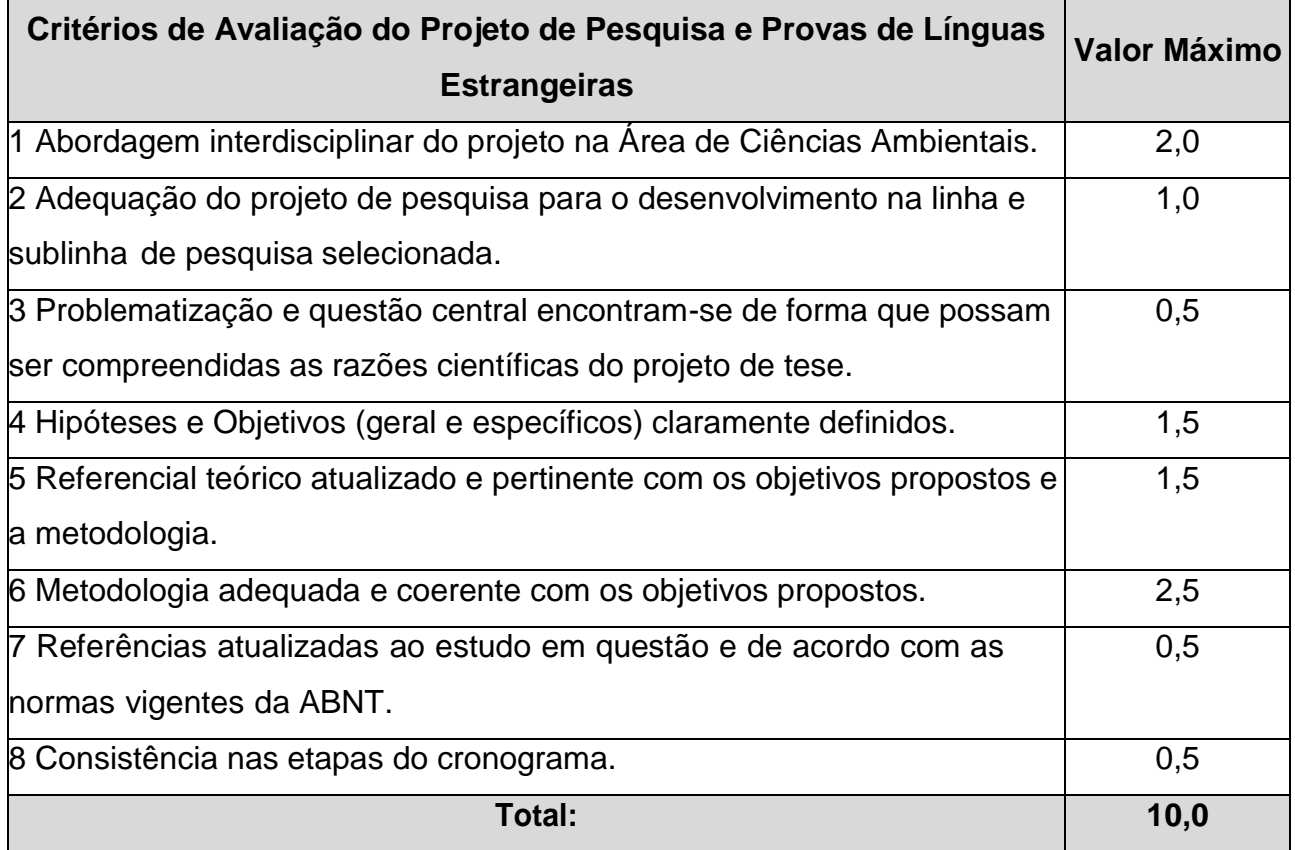

Será aprovado o candidato que obtiver nota igual ou superior a 7,0 (sete) na Avaliação do projeto de pesquisa (com peso 4) e da prova de língua estrangeira.

Observação: Especificamente na UFC, as provas de línguas não serão eliminatórias.

**3ª Etapa – (Caráter classificatório) Apresentação do Projeto de Pesquisa e Análise**  *Curriculum Vitae* **(Plataforma** *Lattes* **do CNPq), comprovado:**

**A Avaliação da Apresentação do Projeto de Pesquisa** consistirá da avaliação do domínio dos aspectos teórico-metodológicos do projeto de pesquisa, com base na apresentação oral por até 10 (dez) minutos, seguida de arguição pela banca examinadora por até 15 (quinze) minutos. Essa etapa é classificatória e terá peso 4.

7

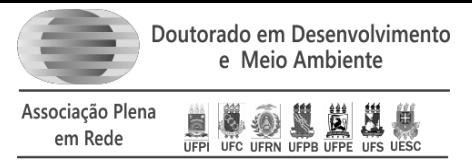

Os indicadores de avaliação estão estabelecidos a seguir:

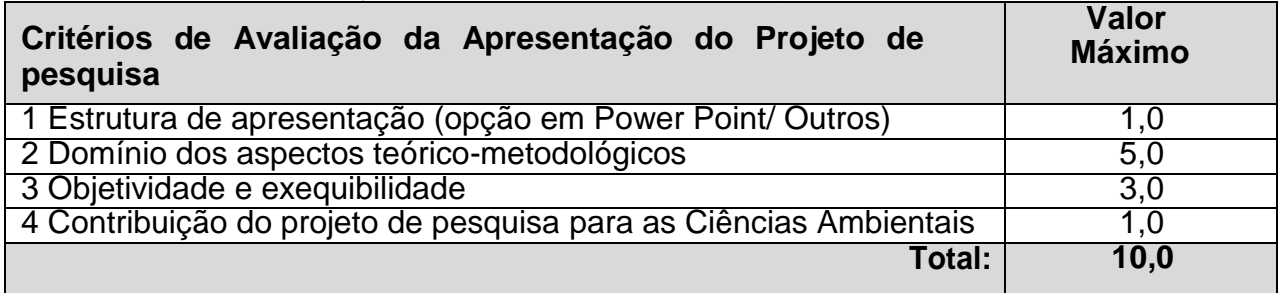

Observações:

a) Na UFPI, UFC, UFS, as apresentações dos projetos serão gravadas.

b) Na UFRN e UFPB, as apresentações dos projetos serão filmadas e/ou gravadas.

**A Análise do** *Curriculum Vitae* (Plataforma *Lattes* do CNPq) consistirá da contabilização dos pontos obtidos nos itens do Anexo V, desde que o candidato apresente os comprovantes originais (referentes às cópias entregues no momento da inscrição) à comissão de seleção local no dia em que for convocado para a Apresentação de seu Projeto.

#### **3.5 Classificação:**

**3.5.1 Cálculo da Nota Final:** A nota final será calculada através da seguinte fórmula:

$$
NF = \underbrace{(PP * 2) + (CL * 2) + (AP * 4) + (NLI * 1) + (NLE * 1)}_{10}
$$

**3.5.1.1** No caso da UFC, a **Nota Final** será calculada através da seguinte fórmula:

$$
NF = (PP * 2) + (CL * 2) + (AP * 4)
$$

8

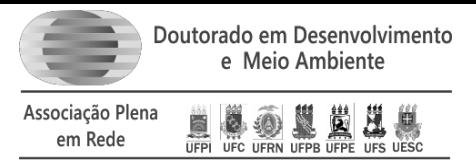

Onde: NF = Nota Final PP = Nota do Projeto de Pesquisa CL = Nota do *Curriculum Vitae* (Plataforma *Lattes* do CNPq) AP = Apresentação do Projeto de esquisa NLI = Nota da Prova de Língua Inglesa NLE = Nota da Prova de Língua Estrangeira (Espanhol, Francês, Alemão ou Italiano)

**3.5.2** As notas serão consideradas com, no máximo, duas casas decimais.

## **4 CALENDÁRIO**

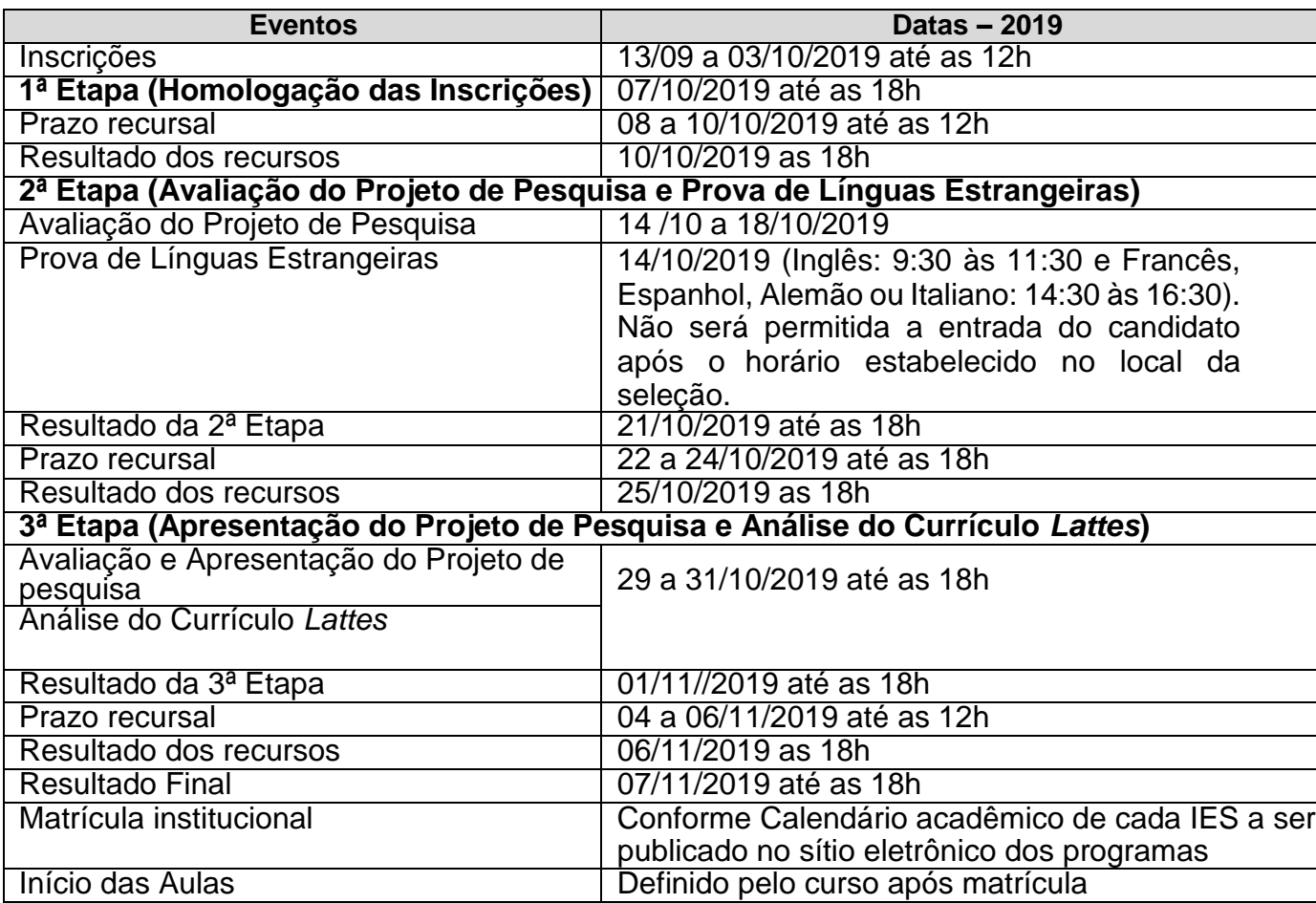

## **5 DIVULGAÇÃO DOS RESULTADOS**

**5.1** O resultado do processo seletivo será divulgado por cada Instituição, nos respectivos sítios eletrônicos, de acordo com as suas respectivas normas, respeitando o número de vagas estabelecidas no presente Edital.

**5.2** O Resultado Final será apresentado em ordem decrescente da nota final obtida, observando o limite de vagas por sublinhas de pesquisa previstas no edital, contendo a

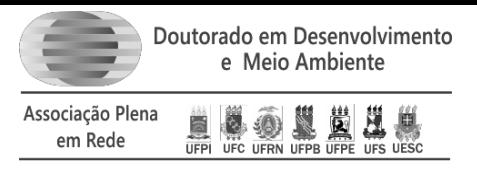

indicação de: "Aprovado e Classificado", "Aprovado e Não Classificado" ou "Reprovado". Para a UFPE as notas serão publicadas no Boletim Oficial da UFPE.

**5.3** Os resultados de cada uma das etapas do concurso caberá recurso,de nulidade ou de recontagem, devidamente fundamentado, para a Comissão de Seleção, de acordo com o calendário especificado no quadro Etapas e Calendário das Provas. O(a) candidato(a) poderá solicitar vistas das provas e dos respectivos espelhos de correção.

## **6 MATRÍCULA**

As matrículas serão realizadas na Instituição em que o aluno fez a referida inscrição, obedecendo ao calendário acadêmico da mesma; os documentos usados na matrícula serão os mesmos apresentados na inscrição, exceto para o caso previsto no item 1.6, para o qual o candidato aprovado e classificado deverá entregar cópia de documento comprobatório de conclusão do curso de mestrado.

## **7 DISPOSIÇÕES GERAIS**

**7.1** No ato da aplicação da Prova de Proficiência, o candidato deverá apresentar documento pessoal de identificação com foto e comprovante de inscrição no SIGAA (para os candidatos que se inscreveram mediante uso desse sistema).

**7.2** Em caso de empate, serão aplicados os seguintes critérios em ordem decrescente de prioridade: 1 -Apresentação do Projeto de Pesquisa, 2 – *Curriculum Vitae* (Plataforma *Lattes* do CNPq) e 3 – Projeto de Pesquisa.

**7.3** Os recursos administrativos seguirão as normas vigentes em cada Instituição.

**7.4** A aprovação no processo seletivo não assegura a concessão de qualquer modalidade de bolsa ou auxílio financeiro por parte deste Curso de Pós-Graduação.

**7.5** O material entregue para inscrição poderá ser retirado pelos candidatos não classificados ou reprovados, a partir de 10 (dez) dias e no prazo máximo de 30 (trinta) dias após a divulgação do resultadofinal.

**7.6** A homologação da inscrição do candidato implica no cumprimento de todas as exigências constantes do Edital. As informações relativas ao deferimento/indeferimento das inscrições serão fornecidas no sítio eletrônico de cada Instituição onde o candidato estiver inscrito.

**7.7** Será excluído da seleção em qualquer etapa, o candidato que:

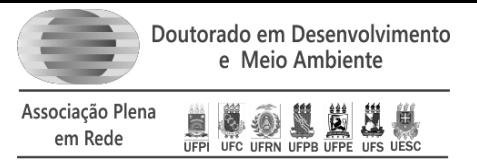

a) Prestar, em qualquer documento, declaração falsa ou inexata;

b) Agir com incorreção ou destratar qualquer membro da equipe responsável pela seleção;

c) Não atender às determinações regulamentadas neste Edital.

**7.8** O Resultado Final do processo seletivo será divulgado no dia 26/11/2019 por ordem classificação por sublinha de pesquisa, no sítio eletrônico de cada Instituição onde o candidato estiverinscrito.

**7.9** A quantidade de vagas a ser oferecida em cada instituição está definida no Anexo I deste edital. Os candidatos que optarem por vagas institucionais (cotas de ação afirmativa e de capacitação interna) concorrerão entre si em cada categoria, sendo sua classificação por sublinha de pesquisa de acordo com o Item 5.2.

**7.10** As vagas não preenchidas nesse Edital não serão remanejadas para candidatos aprovados e não classificados em outras IES.

**7.11** As especificidades regimentais quanto aos processos seletivos, exigidas por determinada IES Integrante da Rede serão complementadas em adendos a este Edital e publicados nos sítios eletrônicos das respectivas IES que compõem este Curso em Rede.

**7.12** Os candidatos deverão comparecer no local da seleção de acordo com o horário e o local divulgado no site de cada IES.

**7.13** Os casos omissos no presente Edital serão resolvidos pelo Colegiado local do Curso.

**7.14** Garantir a não identificação na prova de Línguas Estrangeiras.

Josiclêda Domiciano Galvíncio

Coordenadora Geral do Curso de Doutorado em Desenvolvimento e Meio Ambiente, Associação Plena em Rede

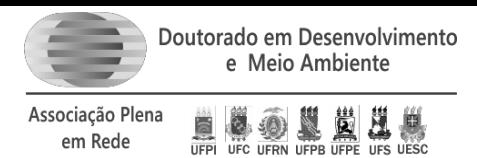

**ANEXO I**

#### **RELAÇÃO DAS LINHAS E SUBLINHAS DE PESQUISA DO PROGRAMA**

**UNIVERSIDADE FEDERAL DO PIAUÍ - UFPI: 11 (onze) vagas,** das quais **2 (duas)** serão destinadas a capacitação interna do Tribunal de Contas do Estado (TCE), **2 (duas)** serão destinadas as vagas para ações afirmativas em atendimento à Portaria Normativa MEC Nº 13 de 11/05/2016 e **7 (sete)**  para ampla concorrência. **Linha de Pesquisa: Relações sociedade-natureza e sustentabilidade<br>Nº de Vagas Nº de Vagas Sublinha da Pesquisa** 1 Aves como bioindicadores da qualidade ambiental; impactos ambientais sobre avifauna; bioecologia de aves do Trópico Ecotonal do Nordeste; etnoornitologia e tráfico de aves silvestres no Nordeste brasileiro 2 Florística e bioprospecção; botânica econômica; estudo de variabilidade genética vegetal 2 Etnobiologia; sistemática de plantas úteis; botânica econômica; biodiversidade no extrativismo em áreas de transição 1 Discurso ambiental; direito ambiental 1 Uso sustentável de resíduos agroindustriais; produção agropecuária sustentável 1 Agricultura familiar no estado do Piauí **Linha de Pesquisa: Planejamento, gestão e políticas socioambientais**<br>Nº de Vagas de Vagas de Sublinha da Pesquisa **Nº de Vagas Sublinha da Pesquisa** 1 Ambiente urbano e sustentabilidade; paisagem cultural e espaços livres públicos urbanos; arquitetura e construção com terra 1 Gestão ambiental em processos produtivos; economia circular; Simbiose industrial; técnicas de avaliação de impacto ambiental; avaliação do ciclo de vida; ecoeficiência; ecodesign; gerenciamento de resíduos/rejeitos; logística reversa; legislação; licenciamento/saneamento 1 Geoprocessamento e meio ambiente; sensoriamento remoto e meio ambiente; padrões e processos de mudança de uso e cobertura da terra

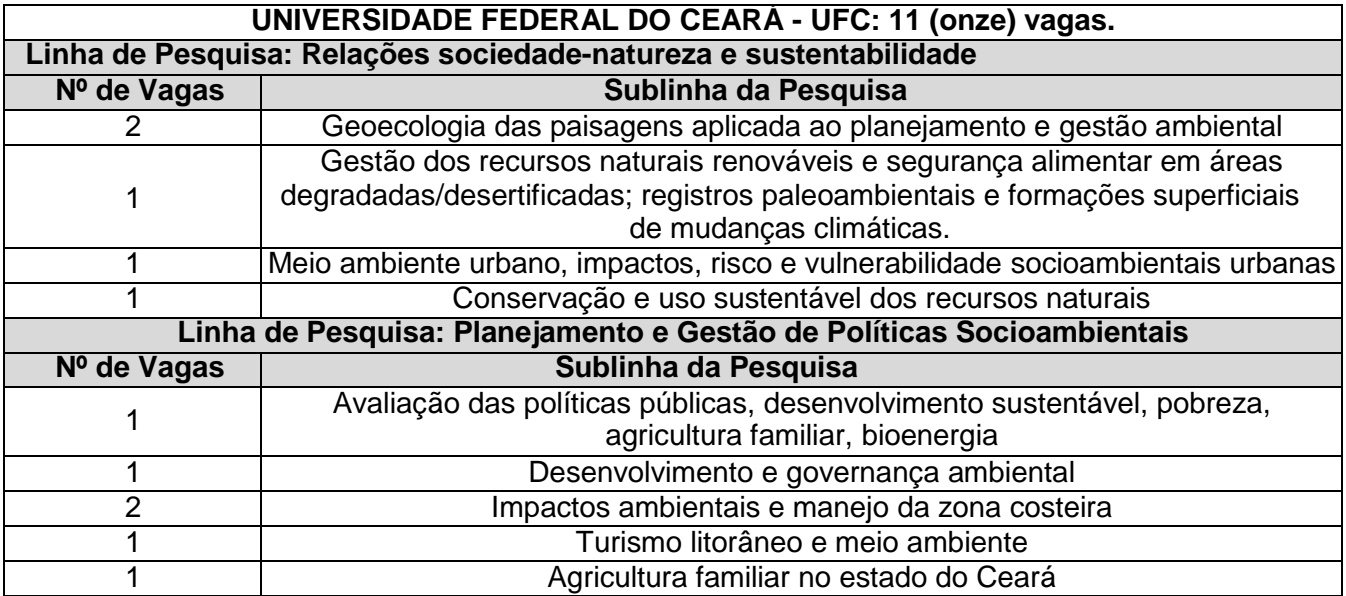

![](_page_12_Picture_0.jpeg)

**UNIVERSIDADE FEDERAL DE SERGIPE - UFS: 10 (dez) vagas,** das quais **2 (duas)** destinadas à servidor da UFS, em atendimento à Resolução nº 54/2016/CONEPE, que instituiu o Programa de Capacitação Interna (PCI); **2 (duas)** são destinadas a cotas, em atendimento à Resolução nº 59/2017/CONEPE; e **6 (seis)** para ampla concorrência.

**UFPI** 

![](_page_12_Picture_289.jpeg)

**UNIVERSIDADE FEDERAL DA PARAÍBA - UFPB:** Até **08 (oito) vagas,** das quais **1 (uma)** será destinada à servidor da UFPB em atendimento à Resolução CONSUNI n° 25/2014 que instituiu o Programa de Capacitação Interna (PCI); e **2 (duas)** são destinadas à cota de acordo com a Resolução CONSEPE nº 58/2016 (populações tradicionais e indígenas, cota racial e portadores de necessidades especiais); e **5 (quatro)** vagas para ampla concorrência.

![](_page_12_Picture_290.jpeg)

![](_page_13_Picture_0.jpeg)

![](_page_13_Picture_216.jpeg)

**UNIVERSIDADE FEDERAL DE PERNAMBUCO – UFPE: 11 (onze)** vagas, das quais **1 (uma)** será destinada à servidor da UFPE

![](_page_13_Picture_217.jpeg)

![](_page_14_Picture_0.jpeg)

Associação Plena **DE LA O LA EL CORRECTE URS LESS** em Rede

**UNIVERSIDADE FEDERAL DO RIO GRANDE DO NORTE - UFRN: 9 (nove) vagas,** das quais **1 (uma)**  é destinada a capacitação interna da UFRN, em atendimento à Resolução nº 197/2013-CONSEPE, Art. 17, § 2º**,** e **1 (uma)** será destinada a vaga para ação afirmativa.

![](_page_14_Picture_102.jpeg)

![](_page_15_Picture_0.jpeg)

# **ANEXO II FORMULÁRIOS DE AUTODECLARAÇÃO**

![](_page_15_Picture_200.jpeg)

Data: Assinatura: \_\_\_\_\_\_\_\_\_\_\_\_\_\_\_\_\_\_\_\_\_\_\_\_\_\_\_\_\_\_\_\_\_\_\_\_\_\_\_\_\_\_\_\_\_\_\_\_\_\_\_\_\_\_\_\_\_\_\_\_\_\_

16

![](_page_16_Picture_0.jpeg)

## **ANEXO III**

![](_page_16_Picture_109.jpeg)

![](_page_16_Picture_110.jpeg)

Assinatura do(a) Candidato(a)

![](_page_17_Picture_0.jpeg)

#### **ANEXO IV**

#### **FORMULÁRIO DE INSCRIÇÃO AO PROCESSO SELETIVO PARA O DOUTORADO EM DESENVOLVIMENTO E MEIO AMBIENTE – TURMA 2019**

**LINHA DE PESQUISA:**

- **Relações sociedade-natureza e sustentabilidade;**
- **Planejamento, gestão e políticas socioambientais;**
- **Tecnologias para o desenvolvimento sustentável.**

**Sublinha de Pesquisa:**

**PROVA DE LÍNGUA ESTRANGEIRA:**

**ESPANHOL FRANCÊS ALEMÃO ITALIANO** FOTO 3x4

![](_page_17_Picture_201.jpeg)

![](_page_17_Picture_202.jpeg)

![](_page_18_Picture_62.jpeg)

19

![](_page_19_Picture_0.jpeg)

# **ANEXO V**

## **QUADRO DE PONTUAÇÃO/** *Curriculum Vitae* **(Plataforma** *Lattes* **do CNPq)**

![](_page_19_Picture_245.jpeg)

**Observação 1:** O candidato que obtiver maior pontuação terá nota dez (10,0); as notas dos demais candidatos serão calculadas proporcionalmente ao do primeiro colocado;

**Observação 2:** Os artigos em periódicos serão avaliados com base nos critérios estabelecidos pelo Qualis da Área Ciências Ambientais/CAPES, baseado no quadriênio 2013-2016;

 **Observação 3:** Serão pontuados somente as informações contidas no *Curriculum Vitae*  **(Plataforma** *Lattes* **do CNPq)**, devidamente comprovadas;

**Observação 4:** Serão pontudas a produção cientifica dos últimos 3 (três) anos. Somente a UFPE pontuará toda produção sem limite temporal;

**Observação 4:** Não serão contados artigos na condição de "Aceito" ou no "Prelo/*In Press*".

![](_page_20_Picture_0.jpeg)

### EDITAL 01/2019 **SELEÇÃO PARA O CURSO DE DOUTORADO EM DESENVOLVIMENTO E MEIO AMBIENTE, ASSOCIAÇÃO PLENA EM REDE - DDMA** Seleção 2019

# ADITIVO AO EDITAL 01/2019. SELEÇÃO 2019

#### **Esse ADITIVO se fez necessário em virtude da UFPB atender as exigências da Coordenação Geral de Acompanhamento e Avaliação dos Programas e Cursos de Pós-Graduação da Pró-Reitoria de Pós-Graduação de acordo com a Nota Técnica Nº 72/2019/CAAPG/PRPG referente ao Processo Nº 23074.050910/2019-93**

**1 -** As linhas de pesquisa do PRODEMA/UFPB, conforme Resolução nº 59/2012 do CONSEPE, são: "Planejamento e Gestão de Zonas Semiáridas e Ecossistemas Limítrofes" e "Ordenamento Territorial e Gestão de Conflitos nos Ambientes Costeiros".

![](_page_20_Picture_248.jpeg)

#### **2 - Calendário**

![](_page_20_Picture_249.jpeg)

![](_page_21_Picture_0.jpeg)

Associação Plena

■■ 第 念 脚 思 掛 留

![](_page_21_Picture_242.jpeg)

- 3 **– Diploma:** Quanto ao diploma de graduação de candidatos estrangeiros, os mesmos deverão ser revalidados nos termo da Lei, observando o disposto na Resolução nº 34/2014 do CONSEPE da UFPB.
- 4 **– Idiomas:** As línguas aceitas para comprovação de proficiência na UFPB são apenas inglês, francês e espanhol, conforme Resolução nº 59/2012 do CONSEPE.
- 5 **- Recurso Final:** Será garantido ao(à) candidato(a) o direito de entrar, no prazo máximo de 10 (dez) dias, com recurso do resultado final do processo seletivo, conforme consta no cronograma do processo seletivo.
- 6 **- Solicitações de Reconsideração ou Recurso:** O pedido de reconsideração deverá ser feito diretamente na Secretaria do Curso das 08:00h às 12:00h, e das 14 às 16h (datas conforme o calendário do processo seletivo) ou por via eletrônica das no e-mail [coordenaçãoprodema@ccen.ufpb.br](mailto:coordenaçãoprodema@ccen.ufpb.br) com cópia para [secretariaprodema@ccen.ufpb.br.](mailto:secretariaprodema@ccen.ufpb.br)
- 7 **– Locais do Processo Seletivo:** Os locais das provas de idiomas e apresentação dos projetos de pesquisa serão no Auditório e Sala de Aula do PRODEMA, localizado no Centro de Ciências Exatas e da Natureza.
- 8 **Local de divulgação dos resultados após cada etapa do processo seletivo:** A divulgação dos resultados do Exame de Seleção será feita mediante fixação de lista de aprovados e respectiva nota, no mural da secretaria do PRODEMA e no seu endereço eletrônico.
- 9 **- Certificados de proficiência estrangeira:** Os seguintes certificados de proficiência (realizados na vigência de até cinco anos – a partir de agosto de 2014) serão aceitos: Cambridge English First Certificate (FCE); Cambridge Certificate of Proficiency in English (CPE); Cambridge Certificate of Advanced English (CAE) (todos a partir de 45 pontos); TOEFL IBT (a partir de 57 pontos); TOEFL ITP (a partir de 474 pontos); IELTS (a partir de 4.5 pontos); TOEIC (a partir de 550 pontos).

![](_page_22_Picture_0.jpeg)

Proficiências oriundas dos certificados listados, sem nota indicada e com pontuações a partir do mínimo estabelecido receberão nota 7,0 (SETE).

Obs.3: Não serão aceitos resultados de prova de inglês para acesso em programas de doutorado que não se caracterizem como exame de proficiência realizado por instituição de línguas reconhecida pelo CNE/MEC.

**10 - Certificados de proficiência em língua portuguesa:** Comprovante de aprovação em exame de língua portuguesa, para candidatos (as) estrangeiros (as) que já disponham de certificados.

Os certificados testificadores dos exames de Língua Portuguesa aceitos, para candidatos estrangeiros são os seguintes: Documento comprobatório (autenticado) de aprovação com nota mínima 7,0 (ou certificação equivalente percentual a essa nota) em exame de verificação da capacidade de leitura e interpretação em língua portuguesa, realizado em instituições de nível superior reconhecidas pelo CNE/MEC, na vigência de até cinco anos (a partir de agosto de 2014); Obs. 1. Os(as) candidatos(as) estrangeiros não possuidores de certificados testificadores de exame em Língua portuguesa deverão: a) Fazer a prova de conhecimento em Língua Portuguesa; b) Encaminhar certificado testificador de capacidade de leitura e interpretação em língua portuguesa, realizado em Instituição de Nível Superior reconhecidas pelo CNE/MEC, até a realização do exame de qualificação.

Pollo From Ray 1 Amen

Prof. Dr. Reinaldo Farias Paiva de Lucena Coordenador. PRODEMA/UFPB

#### **ANEXO I**

#### **FORMULÁRIOS DE AUTODECLARAÇÃO**

#### **FORMULÁRIO DE AUTODECLARAÇÃO DE PESSOA COM DEFICIÊNCIA PARA SELEÇÃO DO MESTRADO EM DESENVOLVIMENTO E MEIO AMBIENTE UFPB (Edital 01/ 2019).**

Eu,............................................................................................., RG..............................… e CPF.................……....., declaro, para o fim específico de atender ao item \_\_\_ do EDITAL 01/ 2019 do Programa de Pós-Graduação em Desenvolvimento e Meio Ambiente, que estou apto(a) a concorrer à vaga destinada à pessoa com deficiência na Universidade Federal da Paraíba e que esta declaração está em conformidade com o Art 2° do Estatuto da Pessoa com Deficiência (2015). Estou ciente de que, se for detectada falsidade na declaração, estarei sujeito às penalidades previstas em lei. Data: Assinatura:

#### **FORMULÁRIO DE AUTODECLARAÇÃO DE IDENTIDADE INDÍGENA PARA SELEÇÃO DO MESTRADO EM DESENVOLVIMENTO E MEIO AMBIENTE UFPB (Edital 01/ 2019).**

Eu,............................................................................................., RG..............................… e CPF.................……....., declaro meu pertencimento ao povo indígena para o fim específico de atender ao item \_\_\_ do EDITAL 01/ 2019 do Programa de Pós-Graduação em Desenvolvimento e Meio Ambiente. Estou ciente de que, se for detectada falsidade na declaração, estarei sujeito às penalidades previstas em lei.

Data: Assinatura:

#### **FORMULÁRIO DE AUTODECLARAÇÃO DE IDENTIDADE NEGRA PARA SELEÇÃO DO MESTRADO EM DESENVOLVIMENTO E MEIO AMBIENTE UFPB (Edital 01/ 2019).**

Eu,............................................................................................., RG..............................… e CPF.................……..… declaro, para o fim específico de atender ao item \_\_\_ do EDITAL 01/ 2019 do Programa de Pós-Graduação em Desenvolvimento e Meio Ambiente, que estou apto(a) a concorrer à vaga destinada aos candidatos autodeclarados negros. Estou ciente de que, se for detectada falsidade na declaração, estarei sujeito às penalidades previstas em lei. Data: Assinatura:

![](_page_23_Picture_0.jpeg)

#### **FORMULÁRIO DE AUTODECLARAÇÃO DE PESSOA PERTENCENTE A POVOS E COMUNIDADES TRADICIONAIS PARA SELEÇÃO DO MESTRADO EM DESENVOLVIMENTO E MEIO AMBIENTE UFPB (Edital 01/ 2019).**

Eu,............................................................................................., RG..............................… e CPF.................……..…, declaro meu pertencimento ao povo/comunidade ..............................................................................., para o fim específico de atender ao item \_\_\_ do EDITAL 01/ 2019 do Programa de Pós-Graduação em Desenvolvimento e Meio Ambiente. Estou ciente de que, se for detectada falsidade na declaração, estarei sujeito às penalidades previstas em lei. Data: Assinatura: \_\_\_\_\_\_\_\_\_\_\_\_\_\_\_\_\_\_\_\_\_\_\_\_\_\_\_\_\_\_\_\_\_\_\_\_\_\_\_\_\_